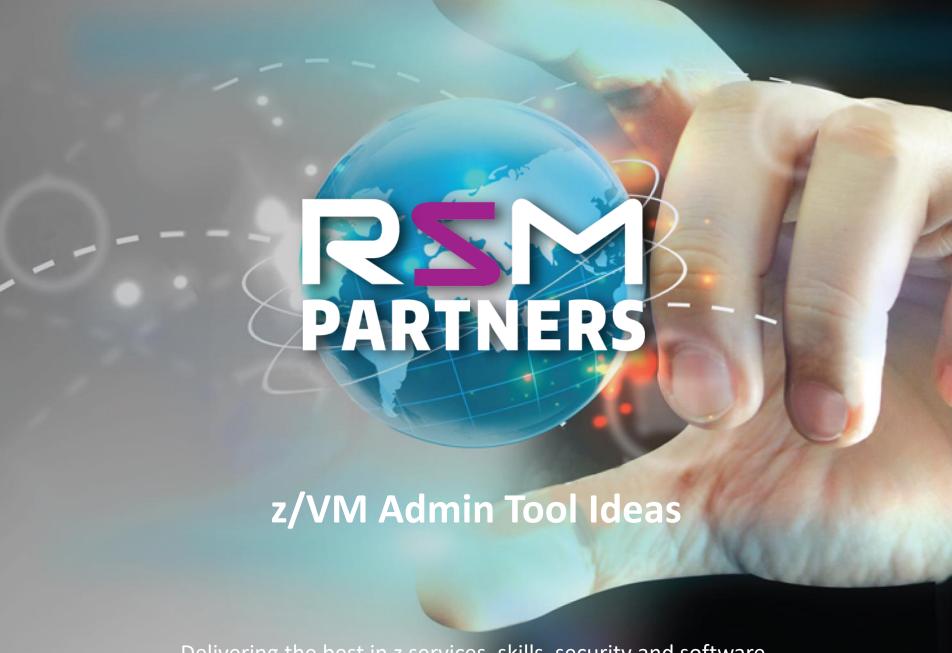

Delivering the best in z services, skills, security and software.

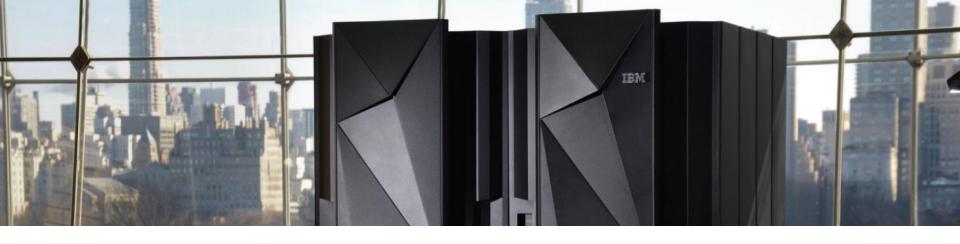

# z/VM Admin Tool Ideas

Dave Austin, RSM Partners davida@rsmpartners.com
Mobile +44 (0) 7515 000810
www.rsmpartners.com

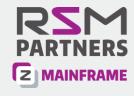

### Introduction

So you have z/VM.

What else can you do with it?

How can you make z/VM more self maintaining.

The aim of this presentation is to show that some useful tools are available and can assist with maintaining the system so you don't have to.

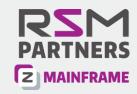

# Agenda

- Introduction
- Tools and Utilities freely available
  - WAKEUP MODULE
  - VMARC MODULE
  - SFPURGER Module
  - GETSITE EXEC
- Practical application ideas for these tools
  - ARCMSTR (CMS file level backup of key files)
  - LOGMSTR (archiving of various log files)
  - CRON (Simple Unix/Linux style scheduler)

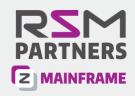

#### WAKEUP Module

Documented in CMS Commands and Utilities Manual

Available on the MAINT 193 minidisk

For Linux/Unix People similar to CRON

wakeup to schedule tasks/commands

wakeup on receipt of a file and act on it

wakeup to an IUCV/SMSG message received

This tool is extremely versatile, I have used it many times over the years to solve problems, automate tasks and be the core of a CMS server application.

It is return code based, so each interrupt file, message, schedule is a different rc.

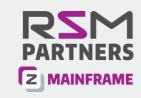

### **WAKEUP Module**

Wakeup times are set in a cron type file

Each line can specify time/date/day/month etc and command to run.

| 1         | 10       | 19        | 28 (when stacked)                                                                                                    |
|-----------|----------|-----------|----------------------------------------------------------------------------------------------------|
| ALL       | HH:MM:SS | datestamp | user-text (once a day) user-text (once) user-text (once a month)                                                                                                    |
| MM/DD/YY  | HH:MM:SS | datestamp |                                                                                                    |
| ==/DD/YY  | HH:MM:SS | datestamp |                                                                                                    |
| ==/==/==  | HH:MM:SS | datestamp | user-text (once a day)                                                                                                    |
| ==/01/==  | HH:MM:SS | datestamp | user-text (on the 1st)                                                                                                    |
| dayofweek | HH:MM:SS | datestamp | user-text (once a week) user-text (on weekends) user-text (same as above) user-text (on weekdays) user-text (same as above)                                         |
| WEEKEND   | HH:MM:SS | datestamp |                                                                                                    |
| S-S       | HH:MM:SS | datestamp |                                                                                                    |
| WEEKDAY   | HH:MM:SS | datestamp |                                                                                                    |
| M-F       | HH:MM:SS | datestamp |                                                                                                    |
| ==/==/==  | +05      | timestamp | user-text (every 5 minutes) user-text ( " 10 mins 30 sec weekends) user-text ( " 20 mins weekdays) user-text ( " 5 mins on day) user-text ( " 150 mins on weekdays) |
| WEEKEND   | +10:30   | timestamp |                                                                                                    |
| WEEKDAY   | +20      | timestamp |                                                                                                    |
| dayofweek | +5       | timestamp |                                                                                                    |
| M-F       | +02:30:0 | timestamp |                                                                                                    |

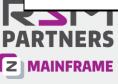

#### VMARC Module

Available from the VM downloads site:

http://www.vm.ibm.com/download/

For Linux/Unix people, think of VMARC as a tar archive for CMS

The VM download packages are downloaded in tersed vmarc format.

http://www.vm.ibm.com/download/packages/

But, beware there is no support for these packages. Some may also be VM release dependant, especially some of the older ones.

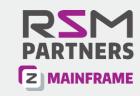

#### **VMARC** Module

VMARC in its simplest form

PACK fn VMARC ft ifn ift ifm - Create an archive

UNPK fn VMARC ft – Extract and archive

LIST fn VMARC ft -- List Contents

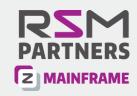

#### SFPURGER Module

Used to automate the clearing down of the RDR/PRT/PUN/DMP files

Can be run from Operations manager schedule, zVPS schedule, using Wakeup or just a simple CMS user which executes sfpurger tool. There are two input files:

#### **OPTIONS File**

The defaults are usually ok, so not always necessary to have one, if not found will use system defaults anyway.

#### **CONTROL File**

Should be tailored to site requirements. Sets what happens to the spool files.

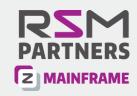

#### SFPURGER Module

Different un Modes

TEST tests SFPURGER, without actually performing spool file

maintenance.

RUN Executes SFPURGER for normal operation.

FORCE Executes SFPURGER, which reads the SFPURGER CONTROL file and

does spool file maintenance, regardless of the time it is invoked or

whether it has run successfully earlier the same day.

There are others, check the manual, but these are the main modes.

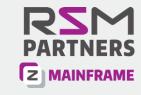

### SFPURGER CONTROL example

\* Purge listing output with 1000 or more records

#### **RECORDS 1000 FTYPE LISTING ACTION PURGE**

\* Keep spool files owned by maintenance user IDs

#### **USERID MAINT\* ACTION IGNORE**

- \* Ignore dump files that have an origin of SYSTEM. Purge any other
- \* dump files after 4 weeks. Ignore the rest

#### TYPE DMP ORIGINID SYSTEM ACTION IGNORE

**TYPE DMP DAYS 29 ACTION PURGE** 

#### TYPE DMP ACTION IGNORE

\* Purge files awaiting transmission after 2 weeks. Ignore the rest

**QUEUE RDR USERID RSCS DAYS 15 ACTION PURGE** 

QUEUE RDR USERID RSCS ACTION IGNORE

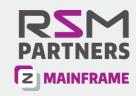

### SFPURGER CONTROL example cont'd

\* Purge files received through RSCS after 4 weeks. Ignore the rest

QUEUE RDR ORIGINID RSCS DAYS 29 ACTION PURGE

QUEUE RDR ORIGINID RSCS ACTION IGNORE

\* Change console logs to system hold after 1 week

**TYPE CON DAYS 8 ACTION SYSHOLD** 

\* Purge any reader files in USERHOLD after 4 weeks. Ignore the rest

QUEUE RDR DAYS 28 HOLD USER ACTION PURGE

**QUEUE RDR ACTION IGNORE** 

\* Purge any other print files after 2 weeks. Change the rest to USERHOLD

**QUEUE PRT DAYS 15 ACTION PURGE** 

QUEUE PRT ACTION USERHOLD

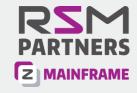

**GETSITE** exec

Published on a xephon z/VM Update some years ago

Used to call a parsed value in a file and return contents.

Parsed value can be a list of items or single value.

Can be used to setup default values for the system from which all EXEC's query. Only one place to make variable changes.

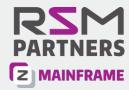

### GETSITE exec example input file zARCH INFO

| *                     |  |  |  |  |  |  |  |  |
|-----------------------|--|--|--|--|--|--|--|--|
| * CURRENT VERSION     |  |  |  |  |  |  |  |  |
| *                     |  |  |  |  |  |  |  |  |
| ZARCH.VER 1.0.0       |  |  |  |  |  |  |  |  |
|                       |  |  |  |  |  |  |  |  |
| * VM/OPERATOR CONSOLE |  |  |  |  |  |  |  |  |
| *                     |  |  |  |  |  |  |  |  |
| ZARCH.OPTR OPERATOR   |  |  |  |  |  |  |  |  |
| *                     |  |  |  |  |  |  |  |  |
| * SERVER NAME         |  |  |  |  |  |  |  |  |
| *                     |  |  |  |  |  |  |  |  |
| ZARCH.SERVER ARCMSTR  |  |  |  |  |  |  |  |  |

optr = getsite(ZARCH, 'ZARCH.OPTR')

Returns OPERATOR in variable optr

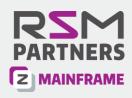

Note: There is no undelete on z/VM, if you delete a file it's gone.

I wrote the ARCMSTR server to save my blushes for just such an occasion. A client used this and it has saved them too. It does happen!!

Yes, there are IBM and/or ISV tools available to perform this more extensively, but many sites still do not have these chargeable software products installed.

It is very simple to setup and is self maintaining, ie old archives dropped when archive minidisk is 80% full.

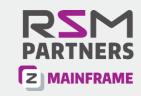

ARCMSTR is a CMS server making use of the VMARC tool to create archives of key files around z/VM. Such as:

System Config

TCPIP settings

**RSCS Config** 

**USER DIRECT** 

Sysprog 191 mdisks

Maint CF1 mdisk with CP Module

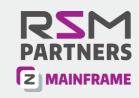

#### ARCMSTR input file:

| *user id | disk | filename | filetype | archive   | append |
|----------|------|----------|----------|-----------|--------|
| PMAINT   | CF0  | *        | CONFIG*  | CF0ARCH   | N      |
| MAINT    | CF1  | *        | LOGO     | CF1ARCH   | N      |
| MAINT710 | CF2  | CPLOAD   | MODULE   | CF2ARCH   | N      |
| MAINT    | CF3  | *        | LOGO     | CF3ARCH   | N      |
| MAINT710 | 1198 | *        | *        | OPMARCH   | N      |
| RSCS     | 401  | *        | CONFIG   | RSCARCH   | N      |
| TCPMAINT | 198  | *        | CONFIG   | TCPARCH   | N      |
| TCPMAINT | 198  | *        | TCPIP    | TCPARCH   | Υ      |
| TCPMAINT | 198  | SYSTEM   | DTCPARMS | TCPARCH   | Υ      |
| RSMXX    | 191  | *        | *        | AXXARCH   | N      |
| LOGMSTR  | 191  | *        | *        | LOGARCH N |        |
| ARCMSTR  | 191  | *        | *        | ARCARCH N |        |

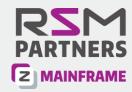

#### **ARCMSTR** Profile exec

Runs an exec to check the archive minidisk is not full

If the archive mdisk is over threshold of 80% it runs clean exec to remove oldest archives (120 days old), so self maintaining.

It then runs the ZARCH exec which reads the input file, links to the users minidisks and creates the archive with a ft of todays date.

Each run on same day will replace same days archive.

An exec ARCHLOGS can be used to list the archives. An archive can be extracted to current user by running 'vmarc unpk' against an archive on the list to extract them to the current user. Or 'vmarc list' to list the contents.

Archives can be appended to have multiple file selctions for same mdisk, excluding unwanted files.

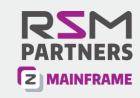

A Server to archive LOG files for a set number of days for future diagnosis.

These LOGS can be Operations Manager console logs, SMF Logs if RACF is installed (needs a modified SMFPROF exec), EREP Logs. Or any others.

These LOG files can also be forwarded on elsewhere. For example SMF logs to z/OS via RSCS link to JES. SMF logs are the same format (almost) as z/OS so can be analysed by z/OS based tools. There is a tool to

The server wakes up weekly to check each type of LOG file and remove those over a set number of days, so it is all self maintaining.

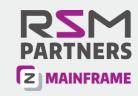

#### SMFPROF EXEC

Need to insert a line after copyfile:

'Sendfile' fn1 ft1 'G to LOGMSTR'

And possibly run smfconv against it prior to sending it to reformat for analysis on MVS.

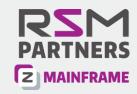

#### Profile EXEC

```
do forever
'CP SET EMSG OFF'
'WAKEUP +1 (RDR NOEXT SMSG QUIET FILE (WAKEUP TIMES A)'
sr=rc
Say "Retcode:" sr 'AT' date() time()
select
  when sr=1 then EXEC 'LG$CMND'
  when sr=2 then iterate
  when sr=3 then do
   parse upper pull asterisk reqno field1 field2 field3 field4 Args
   if field4='CMD' then address command Args
          end
  when sr=4 then address command 'EXEC LG$RECV'
  otherwise signal exit
end
end
exit:
exit rc
```

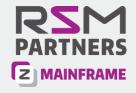

The LOGS exec will display selected archive:

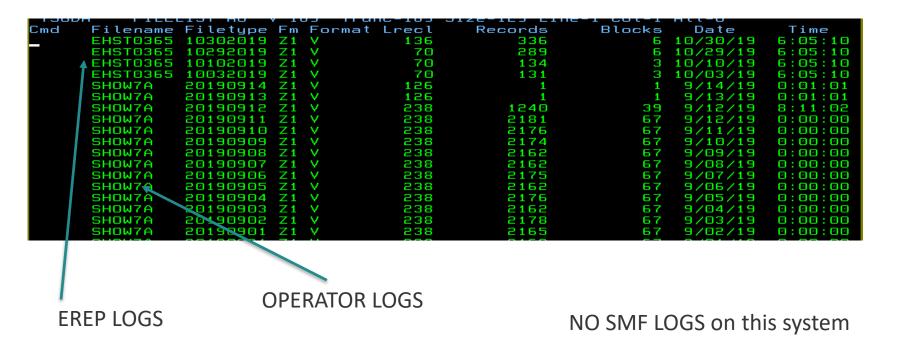

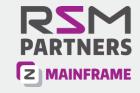

LOGMSTR detects a file arriving (rc=4) and simply reads the file from the reader and stores it onto the archive minidisk.

The file being received should have the correct filename and filetype (with timestamp) to be received in.

The next version will allow me to send a command to LOGMSTR to perform:

A list of archives or selective list.

Request a log file to be sent to the requestors RDR.

Perform a cleanup

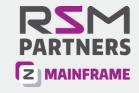

CRON is uses WAKEUP to schedule tasks to run at specific times.

This tasks can be CP commands, EXEC's or modules to be executed.

The Wakeup times file can be very flexible in scheduling tasks, however it is a manual edit to change it.

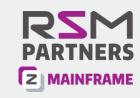

#### **CRON User DIRECT**

**IDENTITY CRON XXXXXX 256M 512M BDEG** 

IPL CMS

**IUCV ALLOW** 

MACHINE ESA

**OPTION LNKNOPAS** 

CONSOLE 0009 3215 T OPERATOR

**SPOOL 000C 2540 READER \*** 

SPOOL 000D 2540 PUNCH A

SPOOL 000E 1403 A

LINK MAINT 0190 0190 RR

LINK MAINT 019D 019D RR

LINK MAINT 019E 019E RR

LINK MAINT 05E5 05E5 RR

LINK MAINT 0193 0193 RR

MDISK 0191 3390 1 20 XXXXXX MW

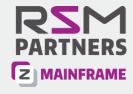

#### Wakeup File Options:

```
NOTE: Each record of this file consists of 4 fields:
FIELD 1: Columns 01 to 03 -- DAYS of the week
FIELD 2: Columns 10 to 17 -- TIME of day
FIELD 3: Columns 19 to 26 -- LAST DATE this line was executed
FIELD 4: Columns 28 to 80 -- Any CP/CMS/EXEC command
VALID FIELD PARAMETERS:
FIELD 1:
  'ALL' -- Execute this line EVERY DAY of the week
  'MON' -- Execute this line ONLY on MONDAYS
  'TUE' -- Execute this line ONLY on TUESDAYS
  'WED' -- Execute this line ONLY on WEDNESDAYS
  'THU' -- Execute this line ONLY on THURSDAYS
  'FRI' -- Execute this line ONLY on FRIDAYS
  'SAT' -- Execute this line ONLY on SATURDAYS
  'SUN' -- Execute this line ONLY on SUNDAYS
  'M-F' -- Execute this line ONLY MONDAY through FRIDAY
  'S-S' -- Execute this line ONLY SATURDAYS and SUNDAYS
FIELD 2:
  hh:mm:ss -- Contains the time at which the indicated command is
              to be executed.
        NOTE: Do not expect actual seconds accuracy, as this will
              vary according to system load.
```

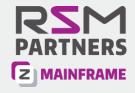

#### Wakeup File Options:

```
FIELD 3:
  mm/dd/yy -- Contains the last date the indicated command was
              executed. This will ensure a command will be
              executed only once, in the event that the service
              executed only once, in the event that the service
              machine which utilizes this file is re-started.
              This field should be updated by that service machine
              machine following execution of the associated command.
FIELD 4:
  CP/CMS/EXEC COMMAND -- Any command to be executed
        NOTES: If the command to be issued is a CMS command, the
               command MUST be prefixed with 'CMS'.
              If the command to be issued is a CP command, the
              command MUST be prefixed with 'CP'.
              If the command to be issued is an EXEC, the
              command MUST be prefixed with 'EXEC'.
              Any record which contains an '*' in column 1 will
              be treated as a comment and will be ignored.
```

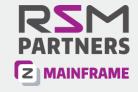

#### Wakeup File Sample:

```
MON 11:00:00 07/29/19 CMS SFPURGER RUN
MON 12:05:00 07/29/19 CMS XAUTOLOG ARCMSTR
ALL 23:58:00 08/06/19 MSG01
```

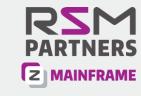

#### **CRON Profile EXEC:**

```
DO FOREVER
  'CP MSG OPERATOR' userid() 'Starting Wakeup'
  'MAKEBUF'
  'CP SET EMSG OFF'
  'WAKEUP +2 (NOEXT SMSG FILE(WAKEUP)'
 sr=rc
 say "Retcode: " sr 'AT' date() time()
 select
     when sr=1 then exec 'ARCMND'
     when sr=2 then iterate
     when sr=3 then do
     PULL VAR1
      'DROPBUF'
      /* PARSE FIELD 4 FROM STACKED WAKEUP TIMES FILES LINE */
     PARSE UPPER VALUE VAR1 WITH ASTERISK REQNO FIELD1 FIELD2,
                                 FIELD3 COMMAND
      IF COMMAND='MSG01' THEN DO
         'CP MSG OPERATOR THE TIME IS NOW: ' TIME() 'ON' DATE()
         'CP SLEEP 3 MIN'
         END
     ELSE
      IF SUBWORD(COMMAND,1,1) = 'CMS' THEN DO
         TASK=SUBWORD(COMMAND,2)
         SAY TASK
         ADDRESS CMS TASK
     END
     ELSE DO
        'DROPBUF'
        LEAVE
        END
     END
```

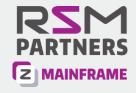

# Practical application ideas for these tools

This was just a sample of three kinds of practical uses. Most are covered in my z/VM installation crash course.

In the past I have written entire applications in CMS (REXX and Pipelines)

**VSE JCL server** 

COBOL code server.

Both with front end management tools and security as to who checks in/out. Who can submit to which system, and keeps multiple copies of each member for back out.

Have fun!

If you need any help setting these up on your system, give RSM a call.

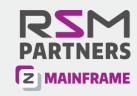

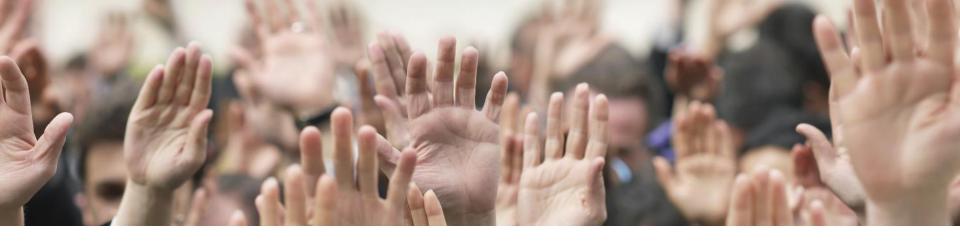

# Questions

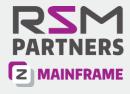

### Contact

Dave Austin, RSM Partners

davida@rsmpartners.com

mobile: +44 (0) 7515 000810

www.rsmpartners.com

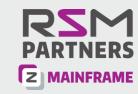